### **Review of the Fundamental Counting Principle**

## **Example 1:**

Determine how many possible ways we can arrange the letter A, B and C using the Fundamental Counting Principle.

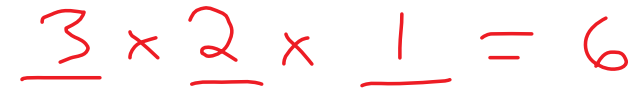

# **Example 2:**

(A)In how many different ways can a set of 5 distinct books be arranged on a shelf?

$$
\#pass\cdot b\cdot l\cdot l\cdot s: \frac{5}{120} \times \frac{4}{120} \times \frac{3}{120} \times \frac{1}{120}
$$

(B)In how many different orders can 15 different people stand in a line?

$$
\pm \text{pissb}_1|_1!_{1^2}!_{2^2}!_{2^2}!_{2^2} \times 10^{13} \times 10^{13} \times 10^{13} \times 10^{13} \times 10^{13} \times 10^{13} \times 10^{13} \times 10^{13} \times 10^{13} \times 10^{13} \times 10^{13} \times 10^{13} \times 10^{13} \times 10^{13} \times 10^{13} \times 10^{13} \times 10^{13} \times 10^{13} \times 10^{13} \times 10^{14} \times 10^{13} \times 10^{14} \times 10^{15} \times 10^{16} \times 10^{17} \times 10^{18} \times 10^{19} \times 10^{19} \times
$$

Notice that in each of the previous examples, we ended up taking the total numbers of tasks, and multiplied it by each of the natural numbers below it.

$$
5 \times 4 \times 3 \times 2 \times 1 = 120
$$

Since this often happens in counting problems, it is useful to use something called **Factorial Notation** to speed up the calculations.

The symbol for factorial is  $n!$ , where  $n$  is a natural number. When we take the factorial of a number, we are multiplying the number by all of the natural numbers below it.

$$
4! = 4 \times 3 \times 2 \times 1 = 24
$$

In general:

$$
n! = n(n-1)(n-2)(n-3)\dots(3)(2)(1), \quad n \in \mathbb{N}
$$
  

$$
i \in \{0, 1\} \cap \{0\} \cup \{0\} \cup \{0\} \cup \{1\}
$$

**Example 3:** Evaluate the following:

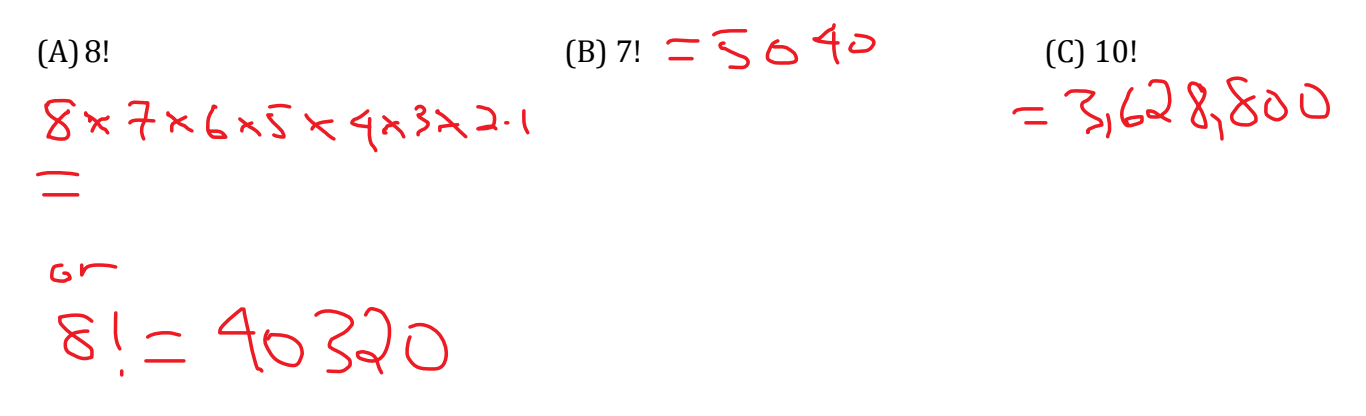

Instead of us writing all of this out and doing the multiplication by hand, we can use the factorial button on our calculators. Find it now and redo Example 3.

# **Simplifying Expressions Using Factorials**

#### **Example 1:**

Simplify the following:

(a) 
$$
\frac{8!}{5!} = \frac{40320}{120}
$$
 (B)  $\frac{9!}{6!} = \frac{9 \cdot 5 \cdot 7 \cdot 6!}{6!}$  (C)  $\frac{12!}{9!3!} = \frac{12 \cdot 11 \cdot 10 \cdot 9!}{7!3!}$   
\n $= 336 = 504$   
\n $\frac{8!}{5!} = \frac{5 \times 7 \cdot 6 \cdot 5 \cdot 4 \cdot 3 \cdot 7}{5!} = 220$   
\n $\frac{8!}{5!} = 3 \cdot 7 \cdot 6 = 336$   
\n $\frac{8!}{5!} = 3 \cdot 7 \cdot 6 = 336$ 

# **Example 2:**

Simplify the following, where  $n \in I$ :

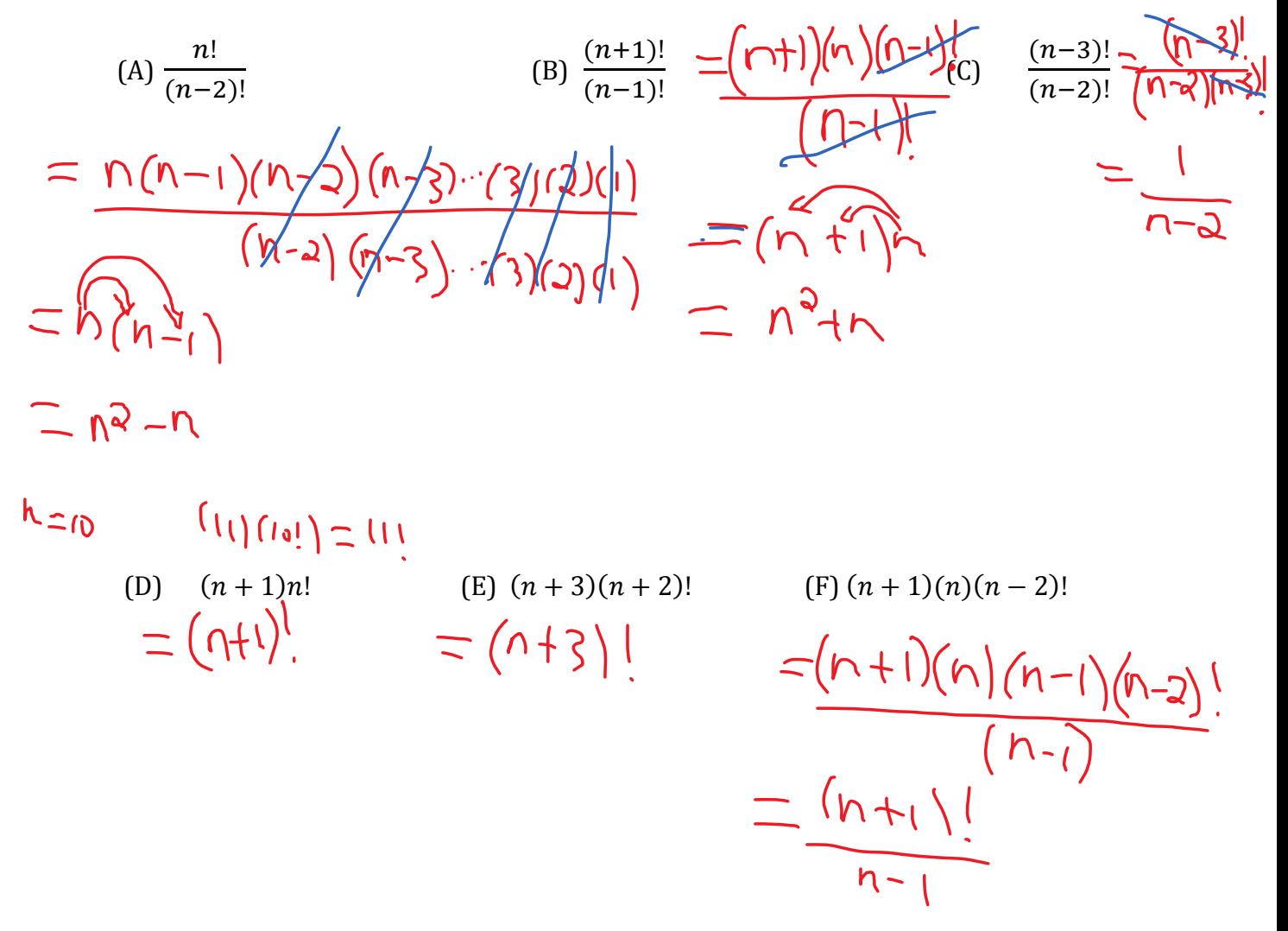

**Textbook Questions:** pages 81, 82; 1, 3, 4, 5, 6